①ファイルをクリック

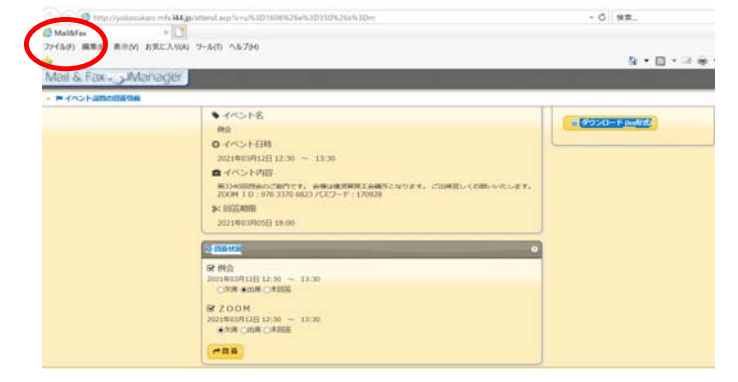

②Microsoft Edge をクリック

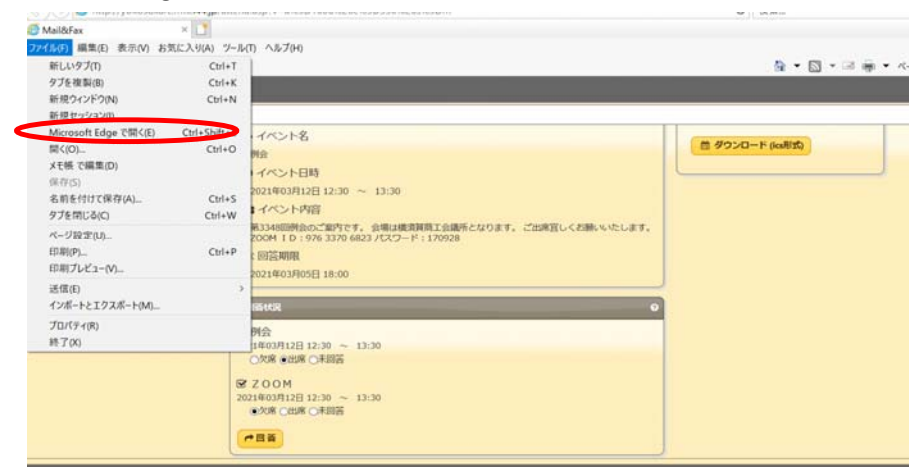

## ③画面が多少動く

④出席・欠席をクリック 回答 クリック

## 例会 ◎イベント日時 2021年03月12日 12:30 ~ 13:30 ■イベント内容 第3348回例会のご案内です。 会場は横須賀商工会議所となります。 ご出席宜しくお願いいたします。<br>ZOOM ID:976 3370 6823 パスワード:170928 ※ 回答期限 2021年03月05日 18:00 ◎ 回答状況 区例会 2021年03月12日 12:30 ~ 13:30 ○欠席 ◎出席 ○未回答 **EZOOM** 2021年03月12日 12:30 ~ 13:30<br>◎欠席 ○出席 ○未回答 ←回答

⑤何番目の回答です。と表記されます。

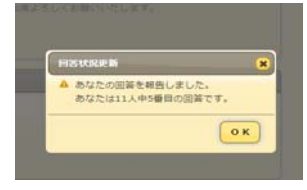

⑥ご回答確認メールが届きます。

------------------

-----------------------Mail & Fax Manager ご回答確認メール 岡田 英城さま

「第2回被選理事役員会」に回答いただきありがとうございました。 以下、ご回答いただきました内容です。